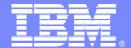

#### **IBM Software Group**

## Identifying and Deploying your assets for SOA

Cornell Keene IBM System z CICS Tools Enablement ckeene@us.ibm.com

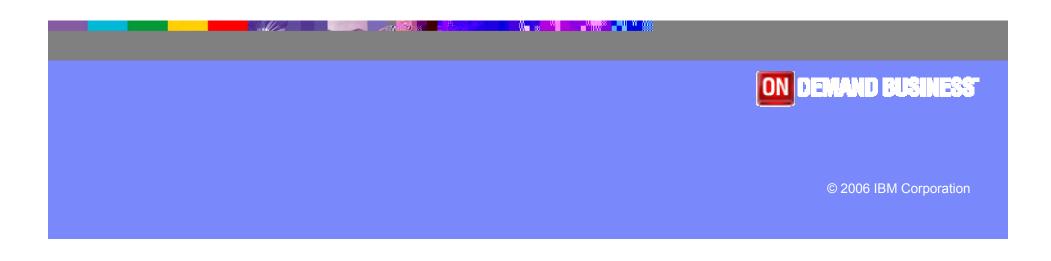

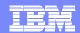

## Introducing the IBM SOA Foundation

Provides What You Need to Get Started with SOA

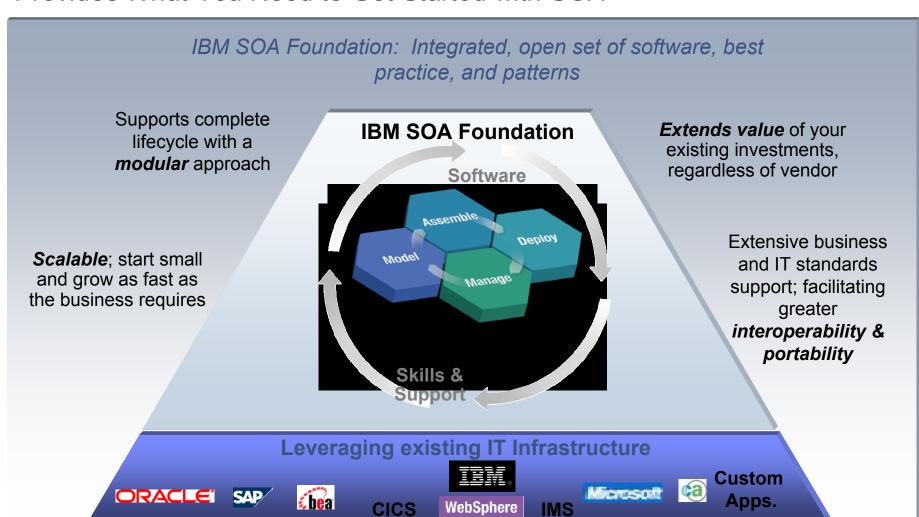

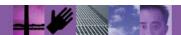

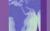

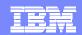

# How are customers thinking technically about flexible IT through SOA?

The SOA Lifecycle

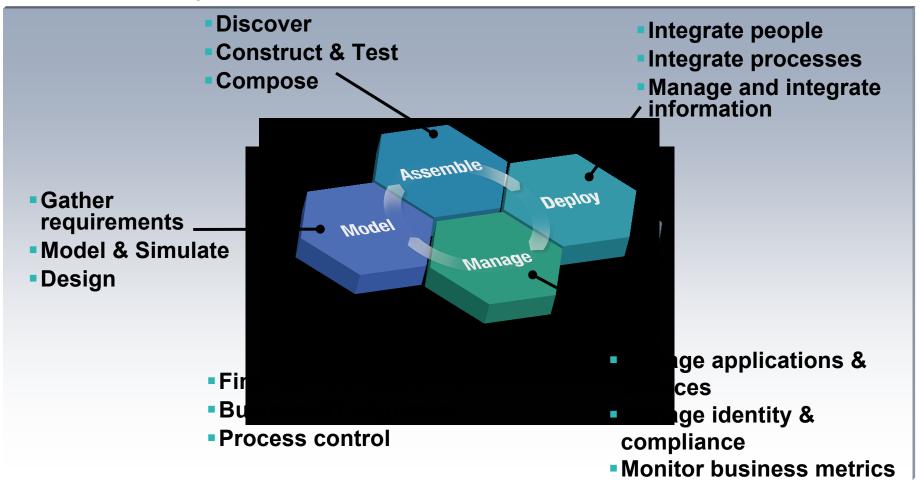

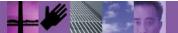

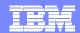

# SOA Foundation Part of a broader portfolio to meet your every need

WebSphere Integration Developer\*
Rational Application Developer\*

Z Note: WDz could be used in place of RAD \

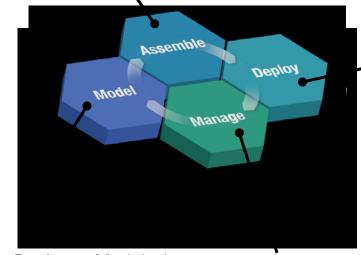

#### **Process:**

WebSphere Process Server\*
WebSphere ESB\* & Message Broker\*

#### People:

WebSphere Portal\*

WebSphere Everyplace Deployment\*
Workplace Collaboration Services\*

#### Information:

**CICS Business Event Publisher \*** 

#### **Application Infrastructure:**

**CICS Transaction Server** 

**IMS** 

DB2

WebSphere Application Server & XD\*

WebSphere Business Modeler\*
CICS Interdependency Analyzer \*

WebSphere Business Monitor\*
Tivoli Composite Application Manager\*
Tivoli Identity & Access Manager

\* New or Enhanced

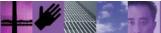

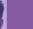

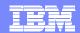

### Transform your CICS applications

Extend and modernize CICS applications efficiently

Improve programmer productivity

**Increase customer satisfaction** 

**Enable IT for SOA** 

#### **CICS Application Modernization Tools**

#### **CICS Business Event Publisher for MQSeries®**

 Create and manage outbound events using WebSphere MQ without changing existing CICS applications

CICS Interdependency Analyzer

 Understand your active application inventory for efficient maintenance and upgrades

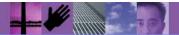

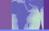

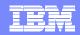

### **Today's Business Challenges**

- Unconnected infrastructure investments
  - Provide seamless integration with new business units
  - Link packaged applications with legacy systems
- Accelerated costs of managing disparate systems
  - Integrate across heterogeneous islands of automation
  - Mitigate people and skill shortages
- Increased industry and government regulations
  - ► Such as Sarbanes-Oxley
- Reaching new markets with critical speed
  - Support new standards like process automation
  - Maintain system and asset security

IT projects can take too long and cost too much
Achieving 'Time to Value' is critical to business success

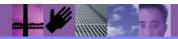

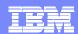

#### What is CICS Business Event Publisher for MQSeries?

- CICS Business Event Publisher for MQSeries (CICS BEP)
  - Creates MQPUT messages for MQSeries queue from events and associated information
  - Based on user-specified message content rules, Queue names and MQPUT options
  - Provides easy to use workstation GUI for selection and rules creation
- Helps integrate legacy applications and data to new environments (CICS, IMS and DB2 events)
  - Real time action and results.
  - Offers low cost, low risk integration strategy
- Current version CICS Business Event Publisher for MQSeries V1.2
  - GA May 2004

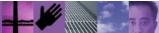

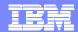

#### CICS BEP V1.2 Architecture

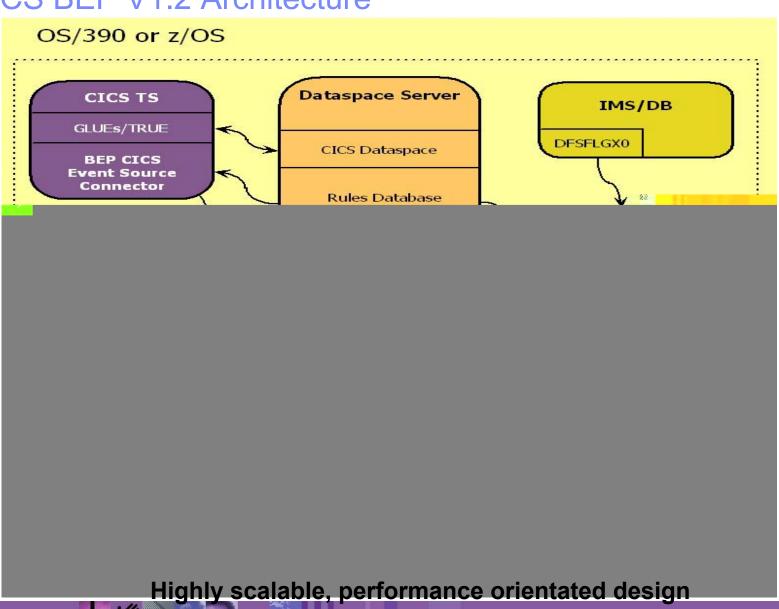

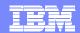

### **CICS BEP Workstation Client**

#### Rule Type Tab

CICS, DB2 and IMS categories

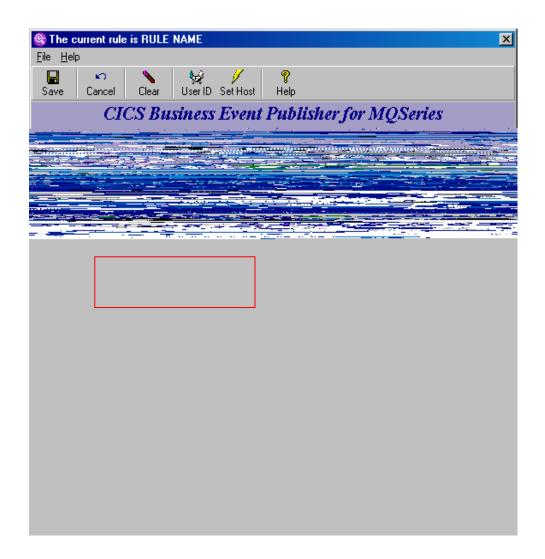

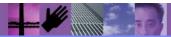

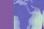

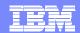

### **CICS BEP Workstation Client**

#### **Selection Criteria Tab**

For CICS events

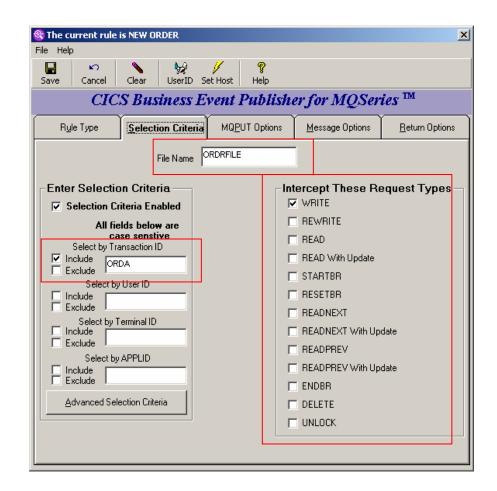

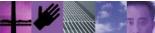

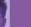

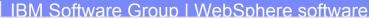

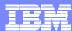

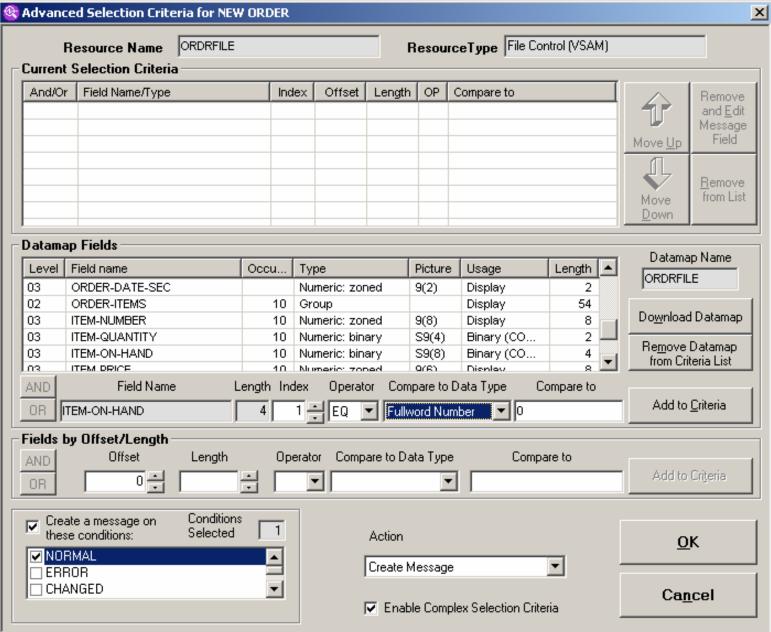

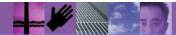

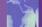

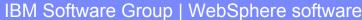

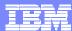

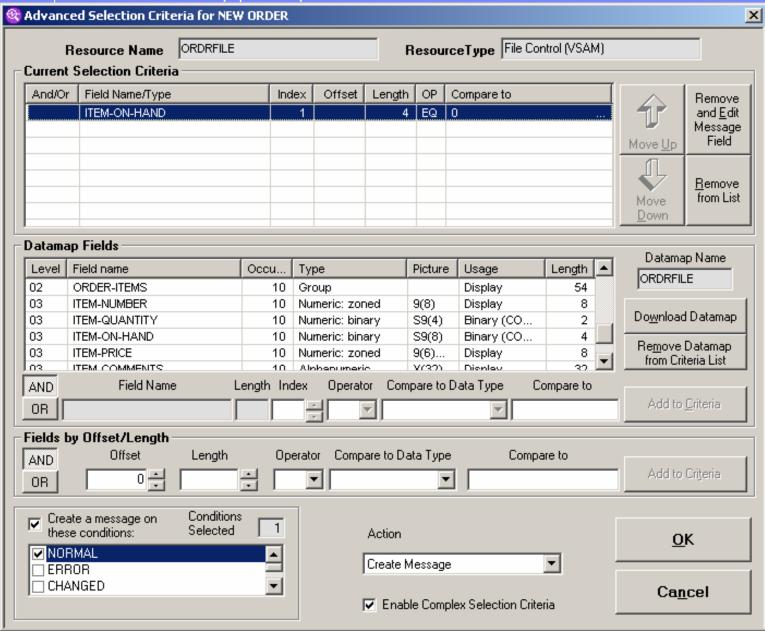

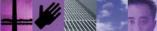

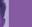

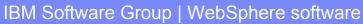

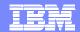

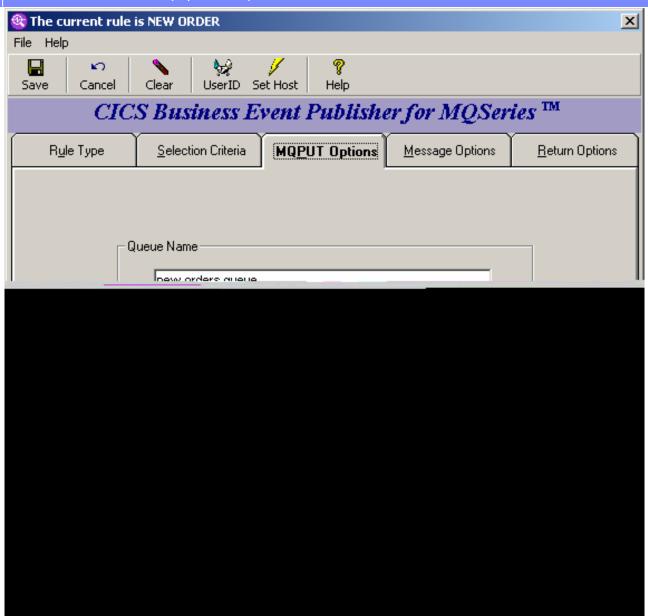

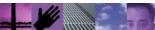

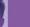

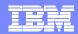

### CICS Business Event Publisher – Possible Uses

- Event notification new customer added, account = zero
- Activity Audits who, what, when is accessing the file?
- Error notification create message when error detected
- Threshold notification stock running low
- Automation removal of manual activity or latency in business process
- Data source for Message Brokers
- Data transfer
- External logging or notification

#### Value:

- No change to existing application programs or data
- Extends legacy to new environments

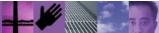

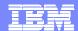

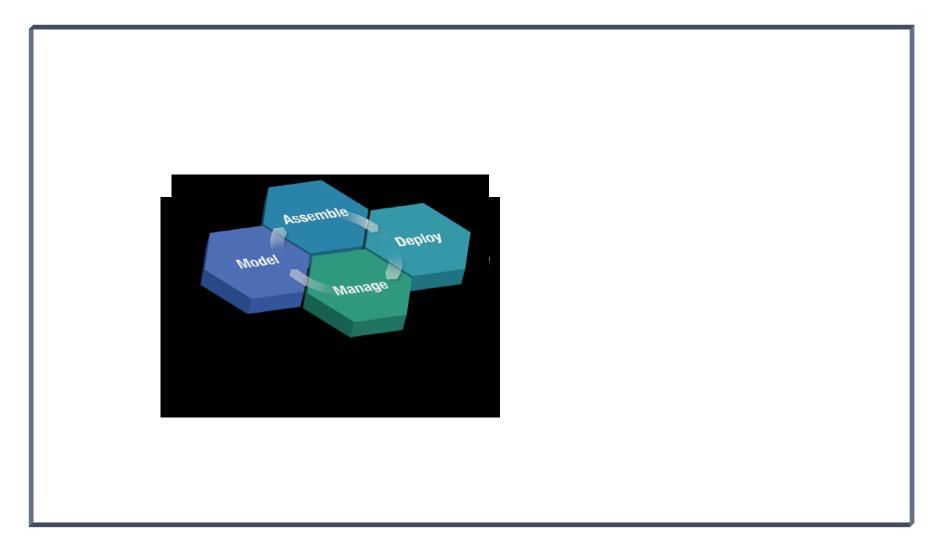

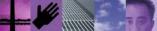

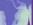

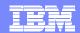

### Transform your CICS applications

Extend and modernize CICS applications efficiently

Improve programmer productivity

**Increase customer satisfaction** 

**Enable IT for SOA** 

#### **CICS Application Modernization Tools**

@Series Brainess Event Publisher for MOSeries®

Create and manage outbound events using
 WebSphere MQ without changing existing CICS applications

#### **CICS Interdependency Analyzer**

 Understand your active application inventory for efficient maintenance and upgrades

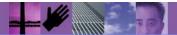

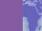

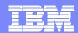

## What is CICS Interdependency Analyzer?

- CICS Interdependency Analyzer for z/OS (CICS IA)
  - Run-time and batch reporting tool
  - Captures resource relationships such as
    - what programs have potential affinities due to the CICS API commands within them
    - which resources (Programs, Files, TSQs TDQs etc) are required by a transaction
    - what resources are no longer used
    - which transactions have affinities to other transactions and the type and lifetimes of these affinities
    - the sequencing of transactions within an application
    - which transactions have affinities to particular CICS regions
    - Includes CICS, DB2, WebSphere MQ and IMS DB resources
  - Relationship data loaded onto a DB2 data base
    - Ad hoc analysis
  - Loadlib Scanner and VSAM File Reporter
- CICS IA 2.1 GA November 2005
  - ▶ Product number 5697-J23

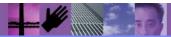

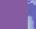

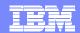

### Why do you need CICS Interdependency Analyzer?

Maintaining, extending and enhancing your CICS applications more efficiently

#### Does any of this apply to you?

- CICS systems and applications evolved over many years (as many as 30!)
- Many changes to the applications went undocumented
- Some documentation went missing
- Source code is missing
- Even if the source code and documentation are available, the runtime application behavior differs from the original design (e.g. changed by use of exits)
- You have been through a merger/acquisition, so the information about inherited CICS systems is not available, or, if some available, time spent on the discovery process is critical to avoid business disruption
- You are providing outsourcing services, and need a complete picture of CICS resource relationships in your customer systems
- You are implementing workload balancing and need to identify affinities
- You need to minimize impact of CICS application maintenance for your customers

#### **Potential problems:**

- Costly and lengthy manual investigation
- Errors during the application changes
- High application maintenance costs
- ...even outages

## Information provided by CICS IA can help to:

- •Use CICS resources more efficiently
- Split workload for continuous availability
- •Improve the speed and reduce cost of application maintenance
- •Reduce time of problem resolution
- •Minimize the impact of routine application maintenance for the end user
- Gain better understanding of how CICS components can be aggregated to form services for SOA implementations.

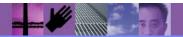

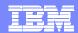

### How do customers use CICS IA

- Large retail company
  - Complex business applications handling POS terminals, high number of regions
  - DB2 skills
  - Need to allow any transaction to run in any CICS region to improve availability
    - All of the transactions must be examined to eliminate restrictions or affinities that may exist today
  - Time pressure
  - Solution CICS IA
    - Automates collection of the data they need
    - Loads data in a DB2 database for ease of processing
    - Helps create CSD definitions when applications are moved to a different region
    - Post-change 'health check'
    - Also, help speed problem determination
      - E.g. Easily determining the logical flow of programs within a transaction
- Large bank
  - Need to consolidate data centres following mergers/acquisitions
  - Hundreds of CICS regions, transactions not following naming conventions
  - Solution CICS IA
    - Used to define applications to clarify the picture of transaction and resource flow
- Large outsourcing company
  - Incorporate the workloads of their customers into their data centers
  - These workloads are often not documented well and need 'cleaning up' following acquisitions/mergers and other changes
  - CICS IA is used to understand the workloads and identify potentially dead code

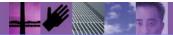

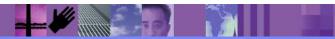

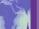

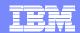

## CICS IA - Eclipse-based graphical user interface

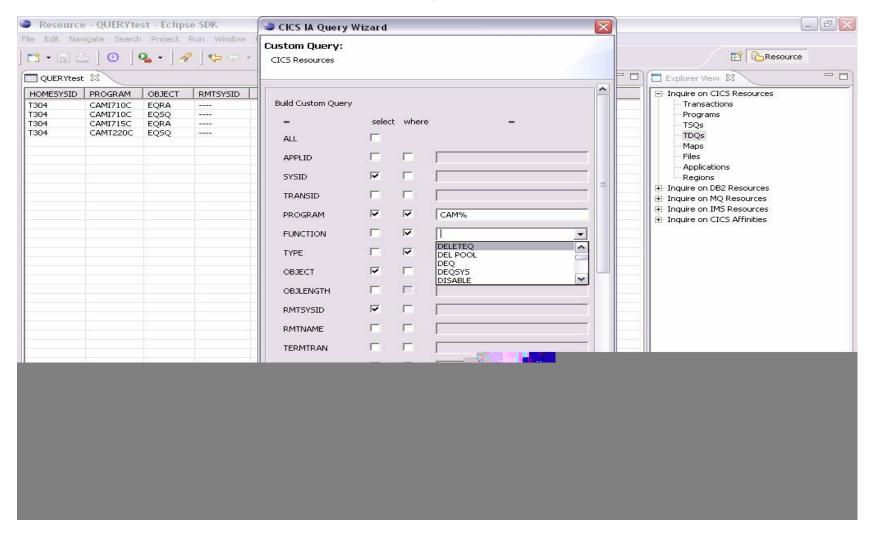

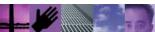

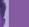

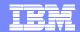

### CICS IA - Timer based collector control

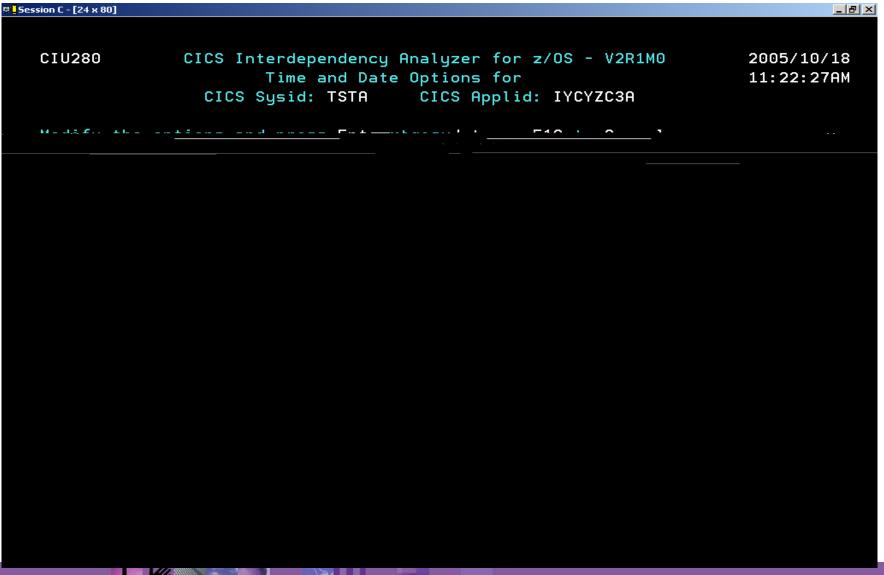

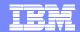

### CICS IA - ISPF Customization

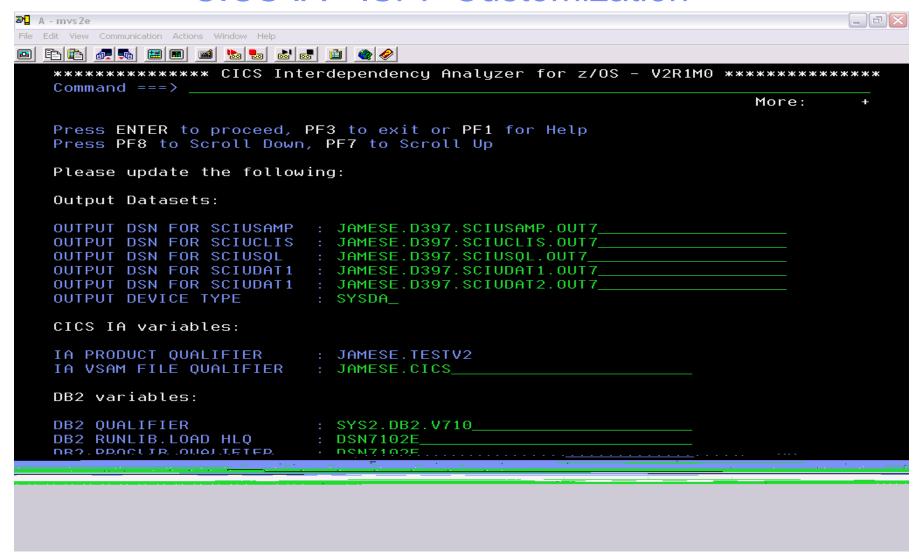

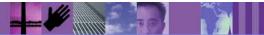

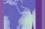

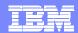

### CICS IA - ISPF Customization

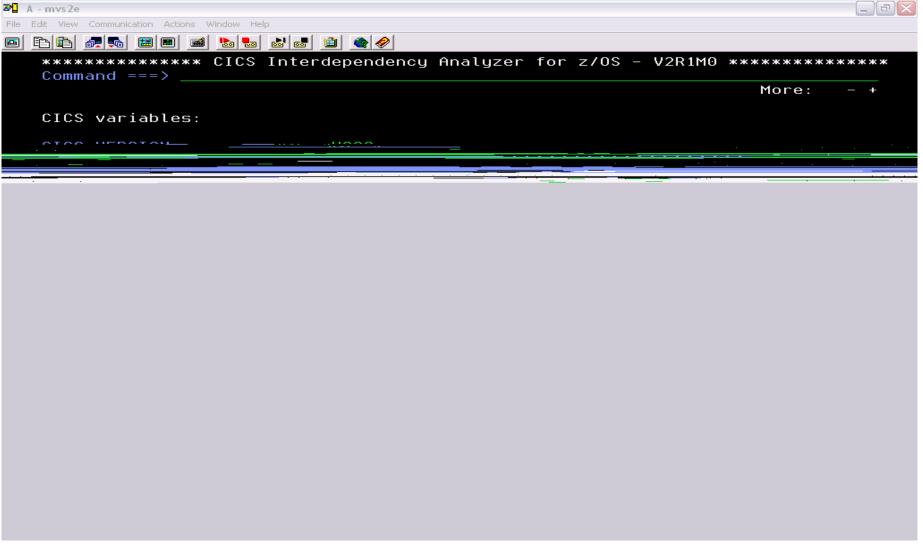

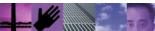

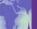

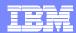

### Why use CICS IA?

- Helps you understand your active Application Inventory
  - Documentation lost or incomplete
  - Time pressure
  - Merger / Acquisition
- Helps you maintain or enhance Applications
  - Identifies the resources that are affected directly and indirectly
    - Transactions, programs, data elements:
      - Files , Queues , Screens, ...
  - Helps formulate the request for change
    - What to change, what to build, what to test, what needs to be communicated to roles involved
  - Looks across boundaries, including through shared data files, databases or queues
- Need to balance CICS work across regions for greater availability?
  - CICS IA helps quickly identify resource relationships which need to be changed to enable transactions run anywhere
  - CICS IA helps quickly clone regions
- Version to version migration assistance
  - Build a database of application topology knowledge to reference throughout the migration process
  - Make applications threadsafe
    - CICS IA provides information needed to understand which applications conform to threadsafe standards
  - Identify OS/VS COBOL programs
    - LE enabled?
- CICSplex SM enablement
  - CICS IA identifies system and transaction affinities

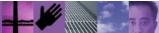

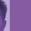

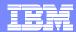

## CICS IA Overview - Application Query

```
CICS Interdependency Analyzer for z/OS and OS/390 - V1R2M0 2003/09/10
 For your CICS Query
                                                                   12:54:56PM
 WHICH RESOURCES ARE IN CallCoordinator/CICS
                                                              Page 1 of 33
In Tran Program Resource Resource
Regn
                  Type
                          Name
CORF VA40 CAMA400C MAP
                          CAM4001
    VA40 CAMA400C PROGRAM CAMA430C
    VA40 CAMA400C PROGRAM CAMA800C
    VA40 CAMA400C PROGRAM EZPSCCIL
    VA40 CAMA430C FILE
                          CAMAAGTV
    VA40 CAMA430C MAP
                         CAM4301
    VA40 CAMA430C PROGRAM CAM4301
    VA40 CAMA430C TRANSID VA43
    VA40 CAMA430C TS
                         +TE+UMAP
    VA40 CAMA430C TS
                        +TE+VA44
    VA40 CAMA800C MAP
                        CAM8001
    VA40 CAMA800C PROGRAM EZPSCCIL
    VA40 CAMA800C TRANSID V800
CICS Sysid: TLS3 CICS Applid: IYCLZC03 TermID: TC13
             F2=
F1=
                          F3=End
                                       F4=Exit
                                                    F5=
                                                                F6=
F7= Page Up F8= Page Down F9=
                                       F10=
                                                    F11=
                                                                F12=End
```

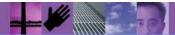

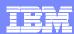

- Help migrate to CICS TS V3.1 the platform for CICS-based SOA projects
  - Prepare for migration: prioritize and optimize
    - Application understanding (resources needed to by a particular application)
  - Improve speed of migration
    - Migrate through Test, Quality Assurance regions and into production faster
      - CICS Interdependency Analyzer information as input into CICS CM and as a way of comparing your current CICS region contents with the new V3.1 regions
- Identify candidate applications for new function exploitation
  - Make applications thread safe
    - Can you run your programs on Multiple TCBs?
  - ▶ Identify OS/VS COBOL programs
    - Are your programs LE enabled?
  - Provide detailed information to help create web services

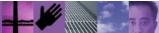

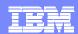

#### •What is a 'threadsafe' program ?

- •A threadsafe program
  - Must be written to threadsafe standards.
  - •Must use appropriate serialization techniques when accessing any shared resources.
  - Must be Language Environment-conforming or assembler programs.
  - Capable of executing concurrently on multiple TCBs
  - •Cannot rely on QR to serialize access to **shared resources** and storage.
    - Use serialization techniques
      - Compare and swap
      - •Enqueue/Dequeue
    - •All programs accessing a shared resource must be threadsafe.

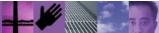

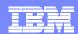

#### What are the shared resources?

- •Typical examples of shared resources are the CICS CWA, global user exit global work areas and storage acquired explicitly by the application program with the shared option.
- •You can check whether your application programs use these types of shared storage by looking for occurrences of the following EXEC CICS commands:
  - ADDRESS CWA
  - •EXTRACT EXIT GASET
  - •GETMAIN SHARED
  - •LOAD
- CICS IA collects and records this information

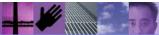

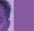

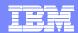

#### How can CICS IA help?

CICS IA collects resource information on the previously mentioned resources. This data is stored in the DB2 database tables and can be queried using SQL. For example :-

- •Show me all programs which execute an 'ADDRESS CWA' command.
  - •SELECT PROGRAM OBJECT FROM CIU3\_CICS\_DATA WHERE FUNCTION='ADDRESS';
- •Or
- •Show me all transactions and programs that use **shared resources** 
  - •SELECT TRANSID, PROGRAM, FUNCTION, OBJECT FROM CIU3\_CICS\_DATA WHERE FUNCTION IN ('LOAD', 'EXTRACT', 'GETMAIN', 'ADDRESS');

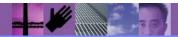

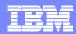

| TRANSID |          | FUNCTION | OBJECT<br>-++ |  |
|---------|----------|----------|---------------|--|
| VA90    | EQZ1RCV  |          | EQZTSCT       |  |
| VA90    | EQZ1REL  |          | EQZTSCT       |  |
| VA90    | EQZ1SET  | LOAD     | EQZTSCT       |  |
| V220    | EQZ1IDEN | LOAD     | EQZTSCT       |  |
| V220    | EQZ1IPGV | LOAD     | EQZTSCT       |  |
| V220    | EQZ1MONS | LOAD     | EQZTSCT       |  |
| V220    | EQZ1RCV  | LOAD     | EQZTSCT       |  |
| V220    | EQZ1REL  | LOAD     | EQZTSCT       |  |
| V895    | CAMA895C | LOAD     | CAMTACTH      |  |
| V895    | CAMA895C | LOAD     | CAMTAPTH      |  |
| V895    | CAMA895C | LOAD     | CAMTAXTH      |  |
| V200    | EQZ1SWCH | LOAD     | EQZTSCT       |  |
| V800    | CAMA800C | LOAD     | EZPSCCIL      |  |
| V800    | EZPACTLC | GETMAIN  | ADDR          |  |
| V800    | EZPACTLC | LOAD     | CAMLICIL      |  |
| V800    | EZPACTLC | LOAD     | CAMLMTSL      |  |
| V800    | EZPACTLC | LOAD     | CAMNL01L      |  |
| V800    | EZPACTLC | LOAD     | EZPLD01L      |  |
| V800    | EZPACTLC | LOAD     | EZPNL01L      |  |
| V800    | EZPACTLC | LOAD     | EZPSLNGL      |  |
| TST4    | EMSTEST4 | ADDRESS  | CWA           |  |

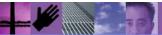

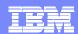

#### What else can CICS IA do?

CICS IA reports the current TCB mode for each EXEC CICS (or DB2,MQ,DLI)call.

|         |      |                       | esource | Re                    | Command | Offset       | Program  | Tran |
|---------|------|-----------------------|---------|-----------------------|---------|--------------|----------|------|
| TCBmode | Term | Last Run              | L       | First Run             | Usage   | Sysid        |          |      |
| QR      | Y    | + 2004-12-21 17.44.14 |         | FSQUEUE<br>2004-12-21 |         | 00000366     | TS010001 | TS01 |
| QR      | Y    | + 2004-12-21 17.44.14 |         | rsqueue<br>2004-12-21 | ~       | 000004D0<br> |          |      |
| QR      | Y    | + 2004-12-21 17.44.15 |         | TSQUEUE<br>2004-12-21 |         | 000007C4     |          |      |
| QR      | Y    | + 2004-12-21 17.44.15 |         | TSQUEUE<br>2004-12-21 | ~       | 0000088C     |          |      |

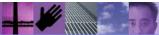

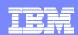

### How can CICS IA assist with migration to CICS TS 3.1?

#### What else can CICS IA do?

You could also use the list of API calls that are not threadsafe and query the DB2 table to identify programs that use these calls.

You can also use the CIULMS scanner to detect possible commands by populating the DB2 table CIU3\_SCAN\_DETAIL. Then use the following query:

```
SELECT DSNAME, PROGRAM, COMMAND, RESOURCE_TYPE FROM CIU3_SCAN_DETAIL WHERE COMMAND IN ('LOAD', 'EXTRACT', 'GETMAIN', 'ADDRESS');
```

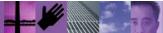

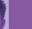

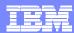

### How can CICS IA assist with migration to CICS TS 3.1?

| Sample output -     |                 |         |               |
|---------------------|-----------------|---------|---------------|
| DSNAME              | PROGRAM         | COMMAND | RESOURCE_TYPE |
| CIU.TEST.LOADLIB    | EMSPLT          | EXTRACT | EXIT          |
| CIU.TEST.LOADLIB    | EMSTERM         | EXTRACT | EXIT          |
| CIU.TEST.LOADLIB    | <b>EMSTESTS</b> | ADDRESS | CWA           |
| CIU.TEST.LOADLIB    | EMSTEST4        | ADDRESS | CWA           |
| CIU.TEST.LOADLIB    | EMS1XT13        | GETMAIN | SHARED        |
| CIU.TEST.LOADLIB    | EMS1XT22        | GETMAIN | SHARED        |
| CIU.TEST.LOADLIB    | EMS1XT23        | GETMAIN | SHARED        |
| CIU.TEST.LOADLIB    | EMS2XT13        | GETMAIN | SHARED        |
| CIU.TEST.LOADLIB    | EMS2XT22        | GETMAIN | SHARED        |
| CIU.TEST.LOADLIB    | EMS2XT23        | GETMAIN | SHARED        |
| CIU.TEST.LOADLIB    | EMS3XT13        | GETMAIN | SHARED        |
| CIU.TEST.LOADLIB    | EMS3XT22        | GETMAIN | SHARED        |
| CIU.TEST.LOADLIB    | EMS3XT23        | GETMAIN | SHARED        |
| CIU.TEST.LOADLIB    | EMS4XT13        | GETMAIN | SHARED        |
| CIU.TEST.LOADLIB    | EMS4XT22        | GETMAIN | SHARED        |
| CIU.TEST.LOADLIB    | EMS4XT23        | GETMAIN | SHARED        |
| CIU.TEST.LOADLIB    | OIUA300C        | LOAD    | PROGRAM       |
| PTF.V2R1M0.SEZPLOAD | CAMAA00C        | LOAD    | PROGRAM       |

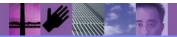

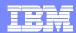

### How can CICS IA assist with migration to CICS TS 3.1?

#### • Is your program LE enabled ?

- •The CICS IA scanner now tells you whether your COBOL or PLI programs are LE enabled.
- You can use the summary report produced by the scanner

| Module   | Module   | Module    | Language | Possible statements |              |           | e Possible statements | Comment |
|----------|----------|-----------|----------|---------------------|--------------|-----------|-----------------------|---------|
| Name     | Length   | Language  | Version  | Affinities          | Dependencies | MVS POSTs |                       |         |
|          |          |           |          |                     |              |           |                       |         |
| CAMAA00C | 000086F0 | COBOL II  | LE       | 15                  | 30           | 0         |                       |         |
| CAMAA10C | 0000B780 | COBOL II  | LE       | 19                  | 46           | 0         |                       |         |
| CAMATRCC | 00004460 | ASSEMBLER |          | 16                  | 22           | 0         |                       |         |

- Or you can query the CIU3\_SCAN\_SUMMARY table :-
  - •SELECT \* FROM CIU3\_SCAN\_SUMMARY WHERE LANGUAGE='COBOL' AND LE NOT='LE';

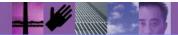

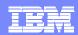

# CICS Interdependency Analyzer – help with Sarbanes-Oxley Compliance

- Perform internal auditing across the CICS enterprise
- Help document CICS TS programs to achieve SOX compliance
- Be adopted quickly for SOX compliance
- Leverage other CICS TS; DB2 an/or IMS based compliance initiatives to reduce cost of SOX compliance
  - CICS IA reports on all resources (CICS programs; VSAM, DB2, IMS files; etc.) that occur within the CICS TS enterprise
  - CICS IA information is stored in a DB2 table (defined during CICS IA installation)
  - Users can quickly produce ad-hoc SQL reports (using the CICS IA DB2 table as input) for documentation

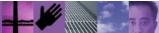

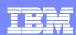

## Summary

- We've looked at 2 CICS tools, which :
  - Assist with enabling SOA and SOAP
  - Assist with Sarbanes-Oxley Compliance
  - Assist with LE Enablement
  - Improve programmer productivity
  - Understand the complexities within your system
  - Identify performance issues within your system
  - Extend your CICS apps to new environments

### **More Information**

- CICS tools web site , including library (user guides, manuals)
  - www.ibm.com/software/htp/cics/tools

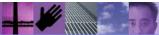